# **OPTGEN Manual de Metodología**

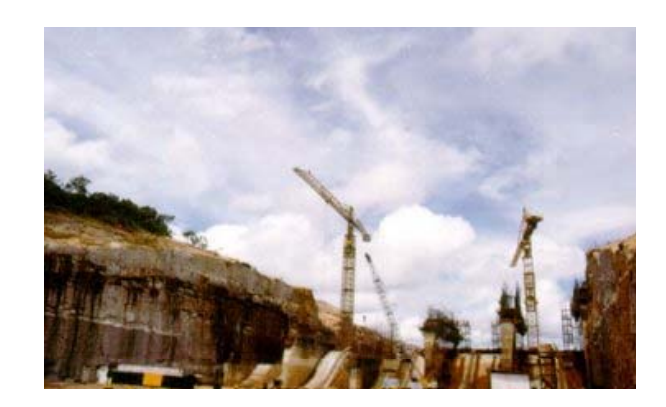

# **preparado por PSRI**

**Mayo 2004** 

# ÍNDICE

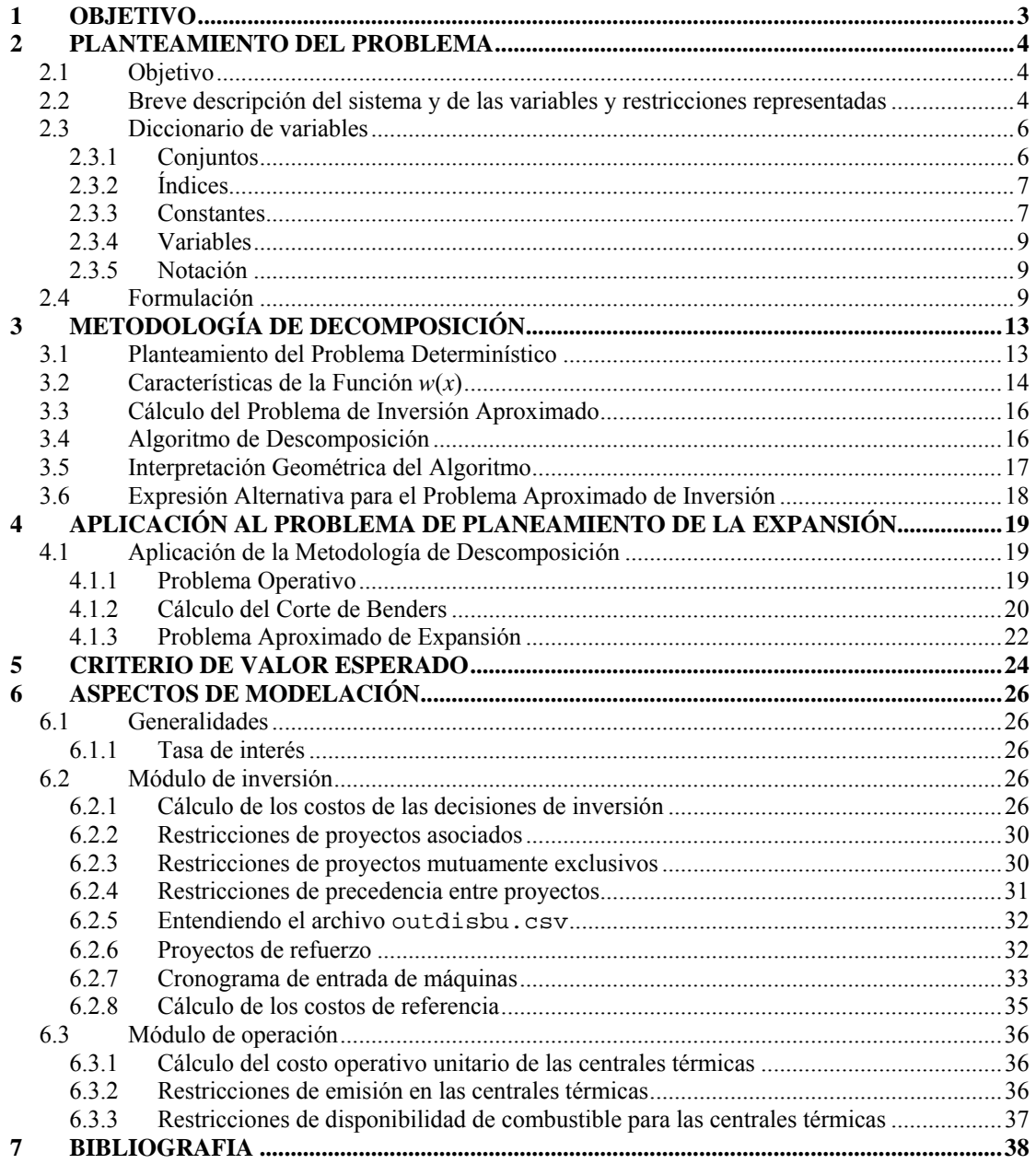

#### <span id="page-2-0"></span>**1 OBJETIVO**

Este informe contiene el Manual de Metodología del modelo OPTGEN©, herramienta computacional de la PSR para la planificación de la expansión de la generación y interconexiones de sistemas de energía.

En el capítulo 2 se plantea el problema de expansión en todos sus detalles. En el capítulo 3 se presenta la teoría de la metodología de solución utilizada, que se basa en la técnica de descomposición. Con el objetivo de simplificar y sin pérdida de generalidad se asume en el desarrollo de éste capítulo un problema determinístico. A continuación, en el capítulo 4 se aplica esta metodología al problema de expansión en el caso determinístico. Finalmente en el capítulo 5 se extienden los conceptos de la metodología para el caso estocástico.

#### <span id="page-3-0"></span>**2 PLANTEAMIENTO DEL PROBLEMA**

#### **2.1 Objetivo**

El objetivo del OPTGEN es determinar el cronograma de inversión de mínimo costo − suma de los costos de inversión más el valor esperado de los costos de operación − para la construcción de nuevos generadores hidroeléctricos y/o térmicos y líneas de interconexión entre sistemas.

El valor esperado de los costos operativos se calcula teniendo en cuenta diversos escenarios hidrológicos para cada uno de los cuales se realiza una optimización determinística y los resultados se ponderan de acuerdo a la probabilidad asociada a cada escenario.

El modelo lleva en cuenta para cada escenario hidrológico, restricciones operativas tales como el suministro de la demanda, restricciones de balance hídrico en embalses y centrales de pasada en cascada, capacidades máximas y mínimas de generación, capacidad de almacenamiento en los embalses y límites de transmisión entre regiones.

También se representan las restricciones de inversión tales como fechas mínimas y máximas para la toma de decisión de los proyectos y los conjuntos de proyectos asociados o mutuamente exclusivos.

#### **2.2 Breve descripción del sistema y de las variables y restricciones representadas**

El sistema existente se compone de un conjunto *H* de centrales hidroeléctricas e de un conjunto *I* de centrales térmicas ubicadas en una de las *N* regiones o subsistemas. Cada subsistema tiene una demanda de energía y existen líneas de interconexión entre cada subsistema que permiten hacer intercambios de energía. Un subconjunto de estas centrales hidros y térmicas y de estas líneas de interconexión compone el sistema existente; las otras forman el conjunto de proyectos candidatos *J*. Para cada etapa *t* y para cada proyecto *j* se asocia una variable de decisión *x*(*t*,*j*). La variable *x*(*t*,*j*) es una variable entera binaria que asume el valor 1 si se decide la construcción del proyecto *j* en la etapa *t*, y es igual a cero en el caso contrario.

Asociadas a estas decisiones de inversión existe un conjunto de restricciones que son consideradas por el modelo:

- Fechas de decisión mínimas y máximas;
- Restricciones de proyectos obligatorios;
- Restricciones de proyectos opcionales;
- Restricciones de proyectos mutuamente exclusivos;
- Restricciones de proyectos asociados;
- R estricciones de capacidad instalada mínima.

Para efectos de simplificar la notación y sin pérdida de generalidad se hacen algunos supuestos:

- Todas las centrales hidroeléctricas tienen embalses; las centrales de pasada se representan como embalses con capacidad de almacenamiento nula;
- La demanda es constante a lo largo de toda la etapa (en realidad, el modelo permite repr esentar hasta cinco bloques de demanda);
- S e representa un único escenario hidrológico (en realidad, el modelo permite representar v arios escenarios hidrológicos siendo que cada uno tiene una probabilidad de ocurrencia definida por el usuario).

Las variables de decisión operativa se refieren al despacho de los generadores y son básicamente: *g*(*t*,*i*) que representa la generación de la térmica *i* en la etapa *t; v*(*t*,*i*) el volumen almacenado al final de la etapa *t* en el embalse *i*; *q*(*t*,*i*) el volumen de agua turbinado en la etapa *t* por la central hidroeléctrica *i*; *s*(*t*,*i*) el volumen de agua vertido en la etapa *t* por la central *i*; y, finalmente, *f*(*t*,*k*) que representa el intercambio de energía en la etapa *t* por la línea de interconexión *k.* Dado que las líneas de interconexión entre regiones pueden tener capacidades y/o factores de pérdidas diferentes dependiendo del sentido del flujo, se optó en esta formulación por caracterizar una línea de interconexión como siendo un flujo de un único sentido, a partir del sistema origen  $n_0(k)$  hacia su sistema destino  $n_d(k)$ .

Estas decisiones de operación están sujetas al siguiente conjunto de restricciones:

- Ecuaciones de balance hídrico;
- Restricciones de suministro a la demanda;
- Restricciones de emisión: de (óxidos de nitrógeno)  $NO_{X}$ , (dióxido de carbono)  $CO<sub>2</sub>$  y (óxido de azufre)  $SO<sub>2</sub>$ ;
- Restricciones de consumo de combustible;
- Límites operativos.

## <span id="page-5-0"></span>**2.3 Diccionario de variables**

# 2.3.1 Conjuntos

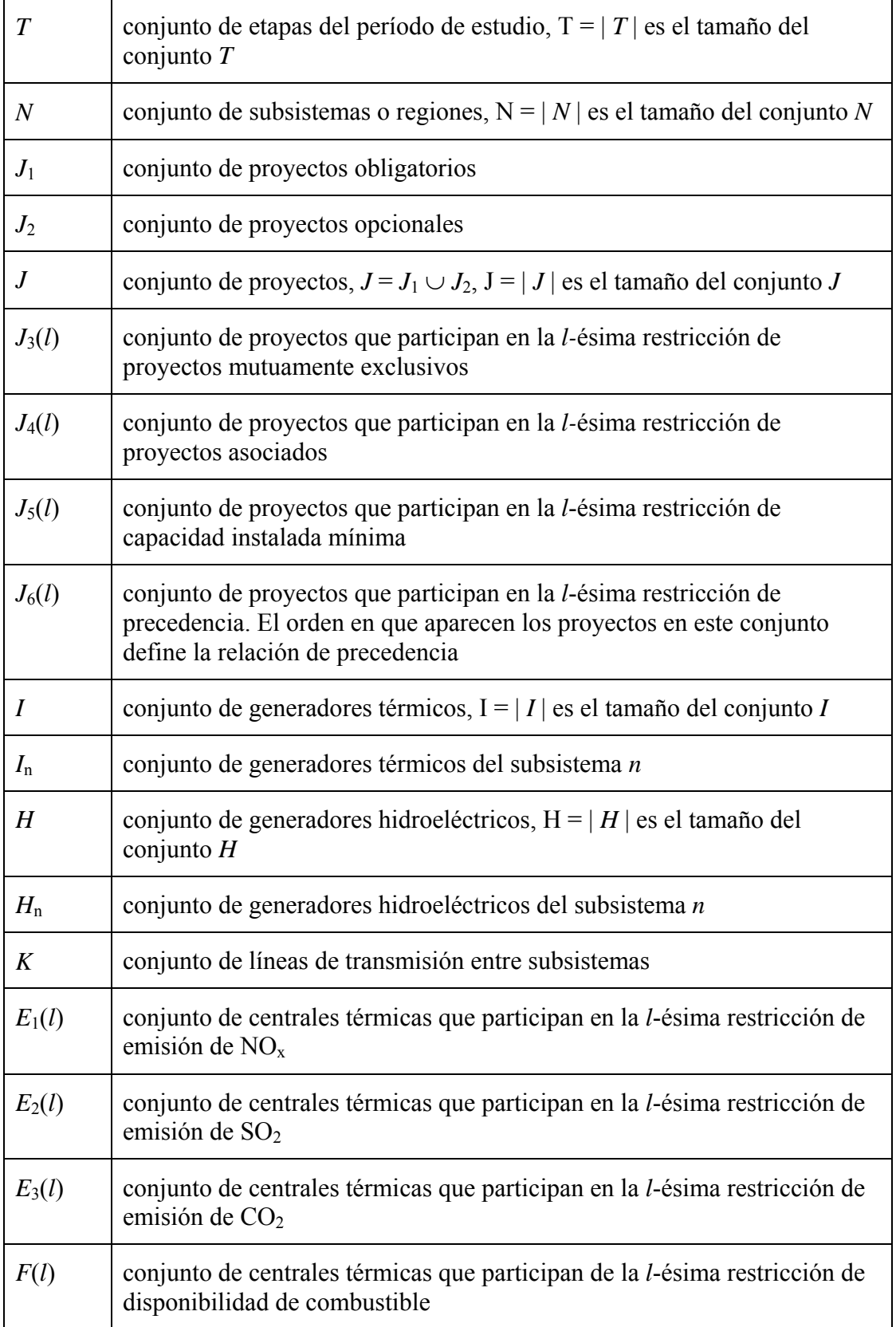

<span id="page-6-0"></span>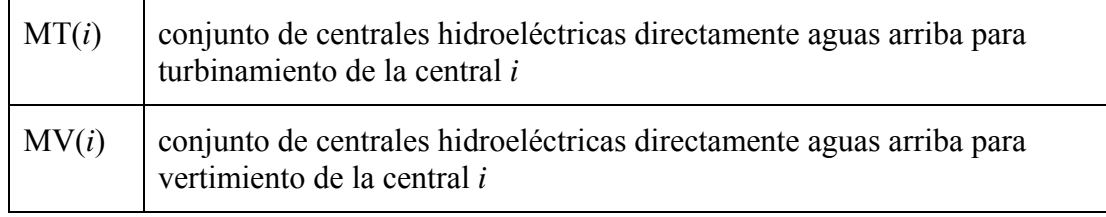

# 2.3.2 Índices

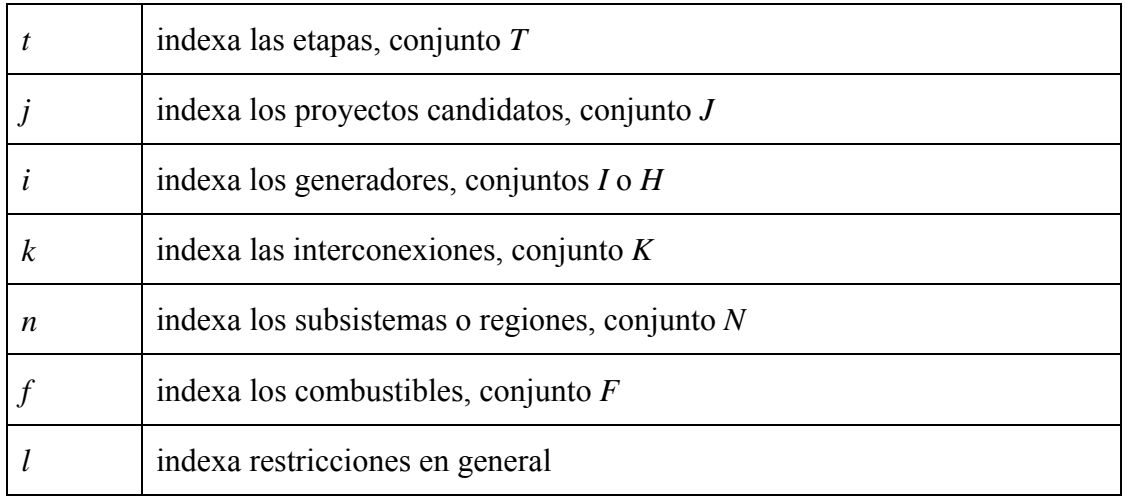

## 2.3.3 Constantes

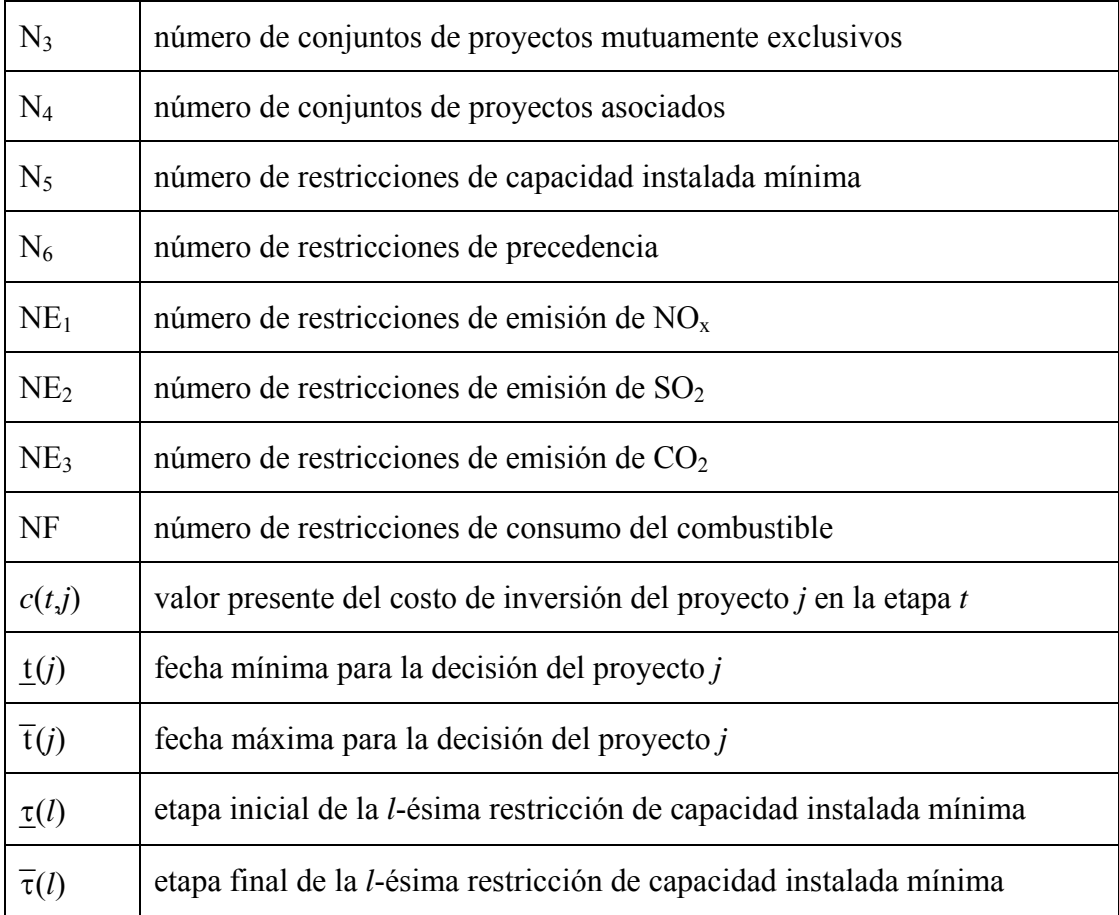

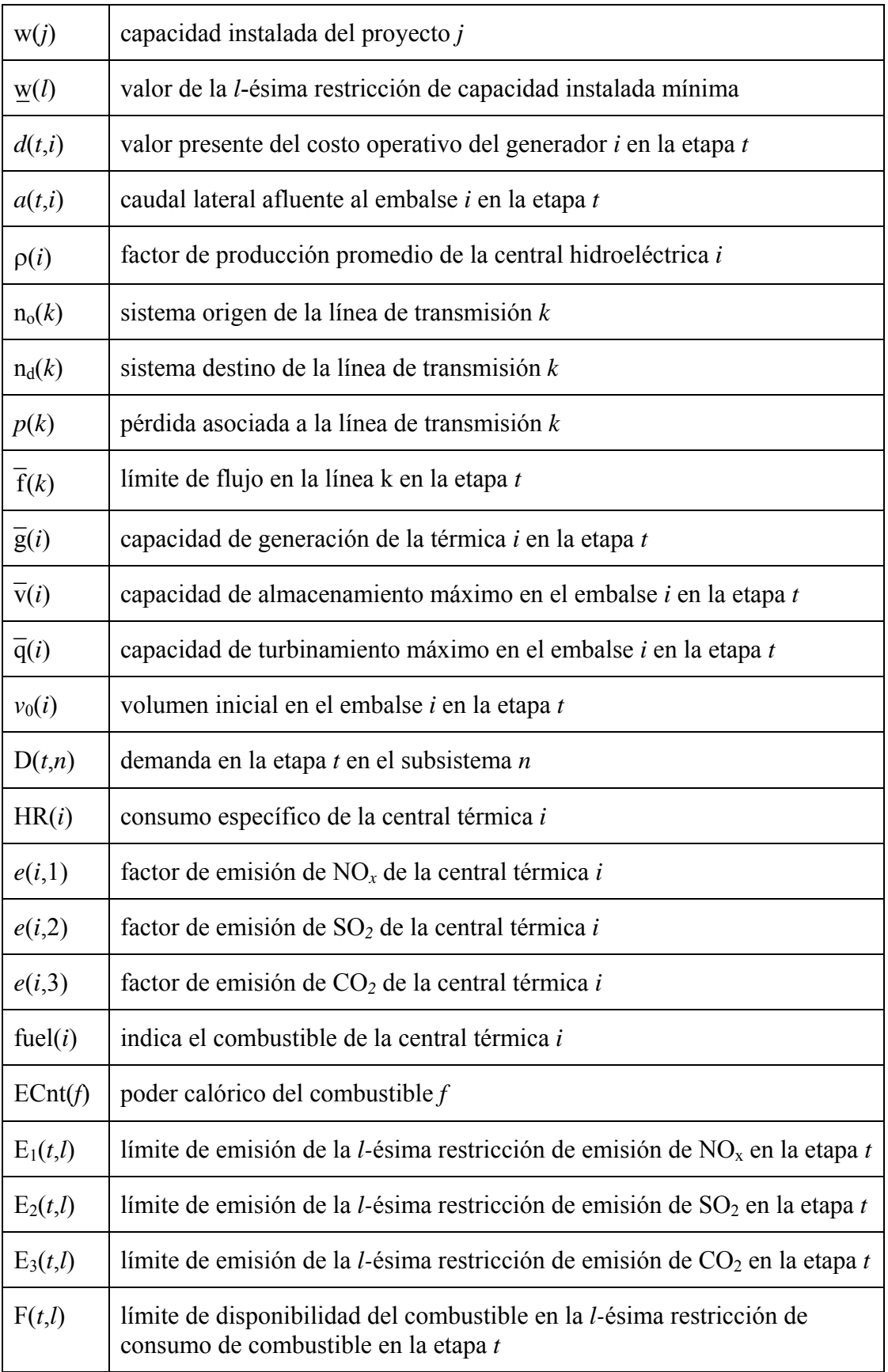

#### <span id="page-8-0"></span>2.3.4 Variables

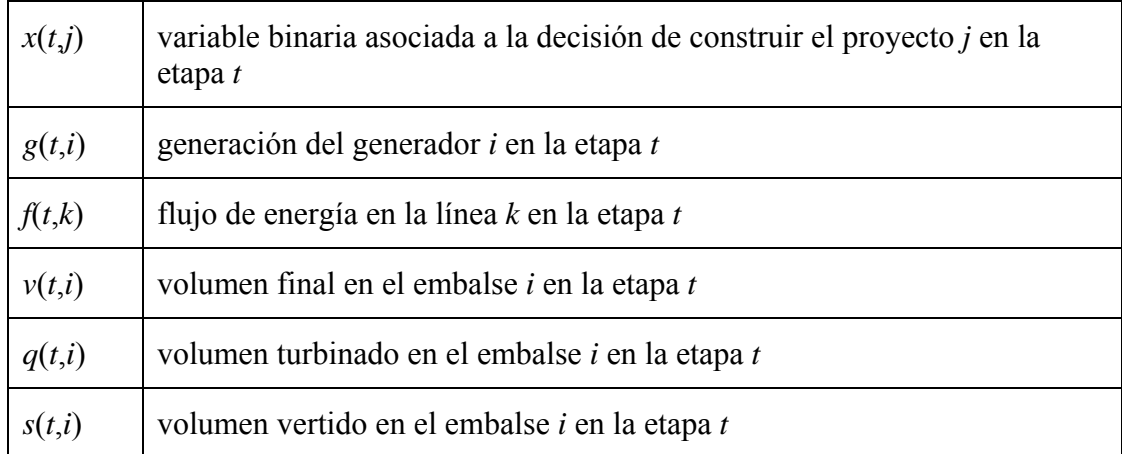

#### 2.3.5 Notación

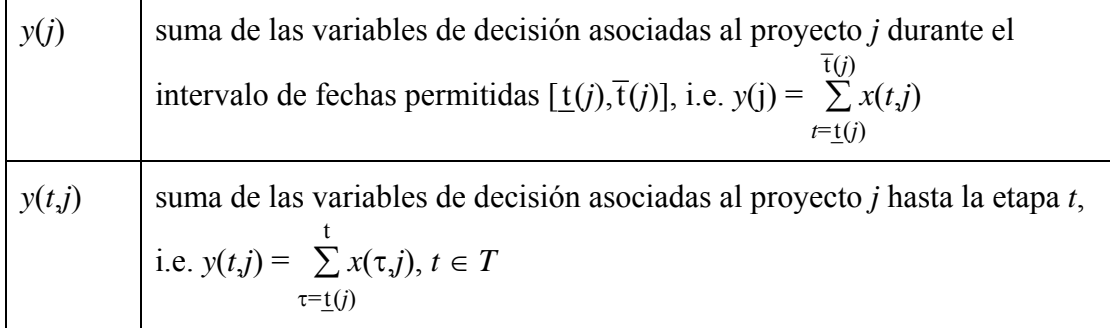

#### **2.4 Formulación**

El problema de planificación de la expansión de la generación y la transmisión se plantea como un problema de programación matemática donde la función objetivo es:

$$
\text{Minimizar} \qquad \sum_{t \in T_j \in J} c(t, j) \times x(t, j) + \sum_{t \in T_i \in I} \sum_{d(t, i)} \Delta(t, i), \tag{2.1}
$$

sujeto a restricciones como:

Fechas de decisión mínimas y máximas:

$$
x(t,j) = 0, \forall t \notin [\underline{\mathbf{t}}(j), \overline{\mathbf{t}}(j)]
$$

Restricciones de proyectos obligatorios:

$$
\sum_{t=\underline{t}(j)}^{\overline{t}(j)} x(t,j) = 1, \,\forall \, j \in J_1
$$

Restricciones de proyectos opcionales:

$$
\sum_{t=\underline{t}(j)}^{\overline{t}(j)} x(t,j) \leq 1, \,\forall \, j \in J_2
$$

Restricciones de proyectos mutuamente exclusivos:

$$
\sum_{j \in J_3(l)} y(j) \le 1, l = 1, ..., N_3
$$

Restricciones de proyectos asociados:

$$
y(j_1) = y(j_2), \forall j_1, j_2 \in J_4(l), l = 1, ..., N_4
$$

Restricciones de capacidad instalada mínima:

$$
\sum_{t=\underline{\tau}(l)}^{\overline{\tau}(l)} \sum_{j \in J_5(l)} w(j) \times x(t,j) \geq \underline{w}(k), l = 1, ..., N_5
$$

Restricciones de precedencia:

$$
y(t,j_{i+1}) - y(t,j_i) \ge 0, \forall j_i \in J_6(l), \forall t \in T, l = 1, ..., N_6
$$

Ecuaciones de balance hídrico:

$$
v(t,i) - v(t-1,i) + q(t,i) + s(t,i) - \sum_{j \in \text{MT}(i)} q(t,j) - \sum_{j \in \text{MV}(i)} s(t,j) = a(t,i)
$$

$$
\forall t \in T, \forall i \in H
$$

Restricciones de suministro a la demanda:

$$
\sum_{i\in I_n} g(t,i) + \sum_{i\in H_n} \rho(i) q(t,i) - \sum_{k\in K|n_0(k)=n} f(t,k) + \sum_{k\in K|n_d(k)=n} (1 - p(k)) f(t,k) = D(t,n)
$$
  

$$
\forall t \in T, n \in N
$$

Restricciones de emisión:

$$
\sum_{i \in E_1(l)} e(i,1) \times g(t,i) \leq E_1(t,l), \forall t \in T, l = 1, ..., NE_1
$$
  

$$
\sum_{i \in E_2(l)} e(i,2) \times g(t,i) \leq E_2(t,l), \forall t \in T, l = 1, ..., NE_2
$$
  

$$
\sum_{i \in E_3(l)} e(i,3) \times g(t,i) \leq E_3(t,l), \forall t \in T, l = 1, ..., NE_3
$$

Restricciones de disponibilidad de los combustibles:

$$
\sum_{i \in F(l)} \frac{\text{HR}(i) \times g(t,i)}{\text{ECont}(\text{fuel}(i))} \leq F(t,l), \forall t \in T, l = 1, ..., NF
$$

Límites operativos:

$$
g(t,i) \le \overline{g}(i), \forall i \in I | i \notin J
$$
  
\n
$$
g(t,i) - \overline{g}(i) \times y(t,i) \le 0, \forall i \in I | i \in J
$$
  
\n
$$
v(t,i) \le \overline{v}(i), \forall i \in H | i \notin J
$$
  
\n
$$
v(t,i) - \overline{v}(i) \times y(t,i) \le 0, \forall i \in H | i \in J
$$
  
\n
$$
q(t,i) \le \overline{q}(i), \forall i \in H | i \notin J
$$
  
\n
$$
q(t,i) - \overline{q}(i) \times y(t,i) \le 0, \forall i \in H | i \in J
$$
  
\n
$$
f(t,i) \le \overline{f}(i), \forall i \in K | i \notin J
$$
  
\n
$$
f(t,i) - \overline{f}(i) \times y(t,i) \le 0, \forall i \in K | i \in J
$$

Restricciones de volumen inicial:

$$
v(0,i) = v_0(i), \forall i \in H
$$

Restricciones de integridad de las variables de decisión

$$
x(t,j) \in \{0,1\}, \forall t \in T, \forall j \in J
$$

Como se puede observar este es un problema entero mixto de gran escala. El número de variables enteras depende del número de proyectos considerados y del horizonte del estudio. El número de variables continuas y restricciones también puede ser muy grande dependiendo de la dimensión del problema: número de subsistemas o regiones, número de centrales hidroeléctricas, térmicas e interconexiones. El problema se torna más complejo cuando se considera la estructura de la demanda por bloques, pues el número de variables y restricciones aumenta.

Sin embargo se observa que el problema tiene una estructura de bloques:

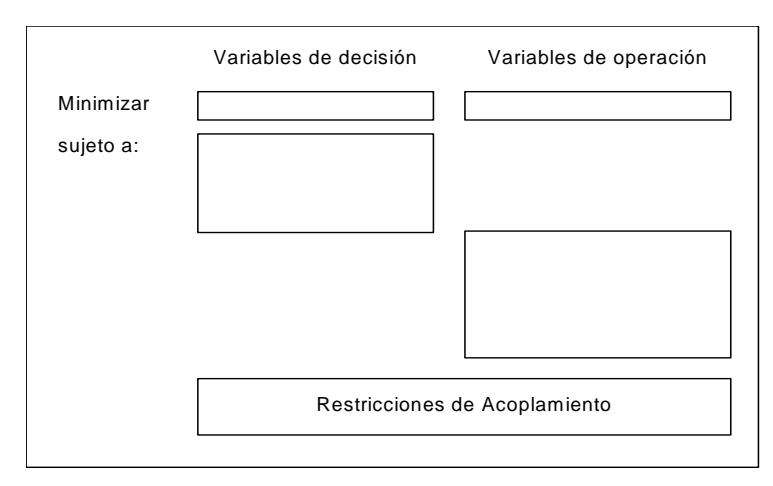

**Figura 2.1: estructura (bloques) del problema de expansión** 

Esta estructura sugiere el uso de técnicas de descomposición. En este modelo se aplica el algoritmo de descomposición de Benders que se explica en el capítulo siguiente.

#### <span id="page-12-0"></span>**3 METODOLOGÍA DE DECOMPOSICIÓN**

#### **3.1 Planteamiento del Problema Determinístico**

El problema de expansión de la generación e interconexión de un sistema de energía (2.1) se puede plantear de la siguiente manera:

Min 
$$
z(x) = c(x) + w(x)
$$
, sujeto a  
 $x \in X$  (3.1)

La matriz de variables binarias  $x = (x(t,j))$  representa las decisiones de inversión. Como fue definido en el capítulo anterior  $x(t_j) = 1$  indica que el proyecto *j* va a ser construido en la etapa *t*.

El conjunto *X* representa las decisiones de inversión factibles, esto es, que atienden a las restricciones de capacidad instalada mínima, restricciones de proyectos asociados y exclusivos, etc.

Finalmente, las funciones  $c(x)$  y  $w(x)$  representan respectivamente los costos de inversión y operación asociados a la alternativa de expansión *x*, como se muestra en la Figura 3.1.

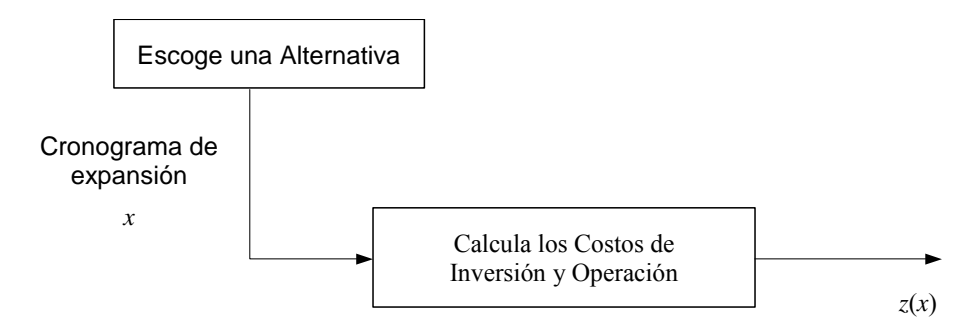

**Figura 3.1 - Proceso de Planeación - Un Escenario**

El proceso de optimización se ilustra en la Figura 3.2

<span id="page-13-0"></span>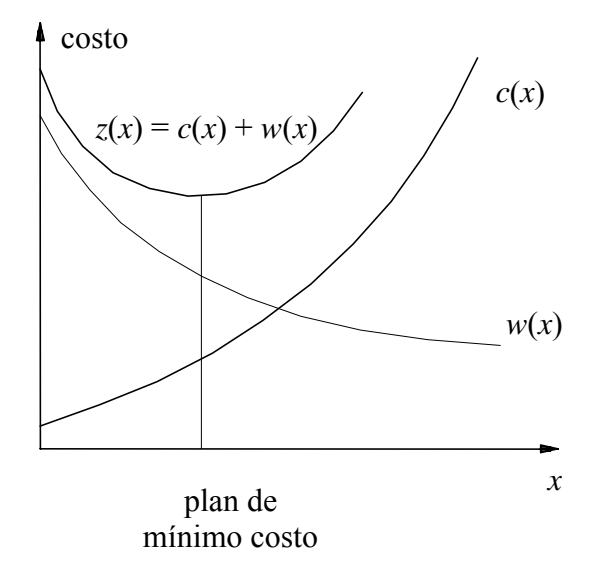

**Figura 3.2 - Proceso de Optimización Determinístico** 

Se observa que la función de costo de inversión *c*(*x*) es conocida, mientras la función operativa *w*(*x*) se representa de manera indirecta como la solución del problema operativo.

El costo operativo  $w(x)$  corresponde a la solución del siguiente problema de programación lineal escrito de manera matricial:

$$
w(x) = \text{Min } dy, \text{ sujeto a:}
$$
  

$$
F y \ge h - Ex
$$
  

$$
y \ge 0
$$
 (3.2)

donde el vector *y* representa las variables operativas (volúmenes almacenados, turbinados y vertidos, generación térmica, déficit etc.). Las restricciones *F y* ≥ *h* − *E x* representan las ecuaciones operativas (balance hídrico, suministro a la demanda y límites de generación e interconexión entre sistemas).

La metodología de solución adoptada en el OPTGEN, conocida como descomposición de Benders, construye la función *w*(*x*) a partir de la solución iterativa de una aproximación del problema de expansión (3.1) y del problema operativo (3.2).

#### **3.2 Características de la Función** *w***(***x***)**

El dual del problema operativo (3.2) es:

$$
w(x) = \text{Max } \pi (h - E x), \text{ sujeto a:}
$$

$$
\pi F \le d
$$
(3.3)
$$
\pi \ge 0
$$

De la teoría de programación lineal se puede afirmar que las soluciones óptimas del problema dual (3.3) y del problema operativo (3.2), conocido como primal, tienen el mismo valor. Además, las variables duales  $\pi$  corresponden al vector de multiplicadores simplex asociados a las restricciones del problema primal (3.2) en la solución óptima.

Sea  $\Pi = {\pi_i, i = 1, ..., r}$  el conjunto de soluciones básicas viables del problema dual (3.3). Se observa que este conjunto no depende de la decisión de inversión *x*. Por lo tanto, se podría obtener la solución óptima del dual por enumeración:

$$
w(x) = \text{Max } \{ \pi^i \ (h - Ex), \ \pi^i \in \Pi \}
$$
 (3.4)

El problema (3.4) puede ser escrito de manera equivalente como:

$$
w(x) = \text{Min} \quad \alpha, \text{ sujeto a:}
$$
\n
$$
\alpha \ge \pi^1 \ (h - E \ x)
$$
\n
$$
\alpha \ge \pi^2 \ (h - E \ x)
$$
\n
$$
\dots
$$
\n
$$
\alpha \ge \pi^r \ (h - E \ x)
$$
\n(3.5)

donde α es una variable escalar no restricta (positiva o negativa). En efecto, dado que α debe exceder cada una de las restricciones  $\alpha \geq \pi$ <sup>1</sup> (*h* − *E x*), debe en particular exceder el máximo de estos valores. Como el objetivo es minimizar α, resulta que ésta será igual a Max $\{\pi^{i}(h - Ex)\}\$ . Así queda demostrada la equivalencia con la formulación (3.4).

La ventaja de la formulación (3.5) es que caracteriza la función  $w(x)$  como siendo una función lineal por partes, como se ilustra en la Figura 3.3:

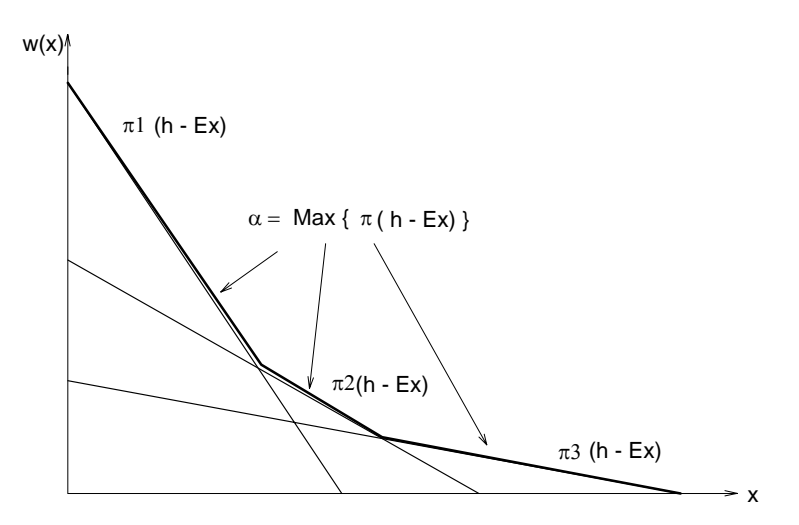

**Figura 3.3 - Gráfico de la función**  $w(x)$ 

#### <span id="page-15-0"></span>**3.3 Cálculo del Problema de Inversión Aproximado**

Substituyendo la expresión (3.5) en el problema de expansión (3.1), se obtiene:

Min 
$$
c(x) + \alpha
$$
, sujeto a:  
\n $\alpha \ge \pi^{i} (h - Ex), i = 1, ..., r$  (3.6)  
\n $x \in X$ 

El número de restricciones  $\alpha \geq \pi^{i}$  (*h* − *E x*) en el problema (3.6) puede ser muy elevado. Sin embargo, sólo algunas de estas restricciones estarán activas (esto es, atendidas en la igualdad) en la solución óptima; las demás pueden ser relajadas sin afectar la solución.

El algoritmo de descomposición de Benders, presentado a continuación, se basa en la relajación del problema (3.6) y en la generación de las restricciones  $\alpha \ge \pi^i (h - E x)$  a partir de la solución del problema operativo (3.2).

#### **3.4 Algoritmo de Descomposición**

- 1. Inicialice : número de iteraciones  $v = 0$ ; límite superior  $\overline{z} = +\infty$ ; tolerancia para convergencia ξ (dato de entrada)
- 2. Actualice el número de iteraciones  $v = v + 1$  y resuelva el problema aproximado de inversión:

$$
z = \text{Min } c x + \alpha, \text{ sujeto a:}
$$
\n
$$
\alpha \ge \pi^{\mu} (h - Ex), \mu = 1, ..., \nu - 1
$$
\n
$$
x \in X
$$
\n(3.7)

3. Sea  $\{x^{\vee}, \alpha^{\vee}\}\$ la solución óptima de (3.7). Dado que este problema es una relajación del problema original (3.6), su valor óptimo es un límite inferior del óptimo original. Calcule el límite inferior \_*z*:

$$
z = c x^v + \alpha^v \tag{3.8}
$$

4. Resuelva el problema operativo:

$$
w(x^{v}) = \text{Min } dy, \text{ sujeto a:}
$$
  

$$
F y \ge h - E x^{v}
$$
  

$$
y \ge 0
$$
 (3.9)

5. Sea y<sup>v</sup> la solución óptima de (3.9). El conjunto  $(x^{\vee}, y^{\vee})$  es una solución factible del problema original (3.6), pero no necesariamente la solución óptima. Dado que el

<span id="page-16-0"></span>costo de una solución factible es por definición superior al costo de la solución óptima, el valor

$$
\overline{z} = \text{Min } \{\overline{z}, c \ x^{\nu} + d \ y^{\nu}\}\tag{3.10}
$$

es un límite superior de la solución óptima del problema original.

6. Si  $\overline{z} - z \le \xi$ , el problema está resuelto; la solución asociada a  $\overline{z}$  es una solución  $\xi$ óptima. En caso contrario, genere la siguiente restricción lineal, conocida como corte de Benders:

$$
\alpha \ge \pi^{\vee} (h - Ex) \tag{3.11}
$$

donde  $\pi^v$  es el vector de multiplicadores simplex asociado a las restricciones del problema operativo (3.9), y regrese al paso 2.

#### **3.5 Interpretación Geométrica del Algoritmo**

A partir de la igualdad de las soluciones primal y dual del problema operativo (3.3) se puede obtener una manera alternativa para escribir los cortes de Bendes, como ilustrada a continuación:

$$
w(x^*) = \pi^* (h - E x^*)
$$
 (3.12)

De donde se tiene una expresión para  $\pi^* h$ :

$$
\pi^* h = w(x^*) + \pi^* E x^* \tag{3.13}
$$

Substituyendo (3.13) en la expresión del corte de Benders  $\alpha \ge \pi^*$  (*h* − *E x*), se obtiene:

$$
\alpha \ge w(x^*) - \pi^* E(x - x^*) \tag{3.14}
$$

Se puede llegar a esta expresión alternativa del corte de Benders, mediante otra deducción. Considere la función:

$$
H(x) = h - Ex \tag{3.15}
$$

que define el lado derecho de las restricciones del problema operativo (3.3). Si  $\pi^*$  es el vector de variables duales asociado a la solución óptima de este problema, entonces se sabe que:

$$
\frac{\partial w(x)}{\partial H(x)}\big|_{x=x^*} = \pi^*
$$
\n(3.16)

Utilizando la regla de la cadena, se puede deducir la derivada de *w*(*x*) con respecto a *x*:

$$
\left. \frac{\partial w(x)}{\partial x} \right|_{x=x^*} = \left. \frac{\partial w(x)}{\partial H(x)} \times \frac{\partial H(x)}{\partial x} \right|_{x=x^*} = -\pi^* E \tag{3.17}
$$

<span id="page-17-0"></span>Dado que *w*(*x*) es una función lineal por partes, la expresión (3.17) corresponde a un subgradiente de  $w(x)$  en el punto  $x = x^*$ . Por lo tanto, se puede afirmar que:

$$
w(x) \ge w(x^*) + \frac{\partial w(x)}{\partial x}\Big|_{x=x^*} (x - x^*)
$$
\n(3.18)

Denotando  $α = w(x)$ , resulta la expresión (3.14).

De (3.18), se observa que el corte de Benders se interpreta como una aproximación lineal de la función de costo operativo *w*(*x*) alrededor del vector de decisiones producido por el problema de inversión (3.7).

#### **3.6 Expresión Alternativa para el Problema Aproximado de Inversión**

Substituyendo (3.14) en el problema de expansión aproximado (3.7), resulta:

$$
z = \text{Min } c x + \alpha, \text{ sujeto a:}
$$
\n
$$
\alpha \ge w(x^{\mu}) + \lambda(x^{\mu}) (x - x^{\mu}), \mu = 1, ..., v
$$
\n
$$
x \in X
$$
\n(3.19)

donde  $\lambda(x^{\mu}) = -\pi^{\mu} E$ ,  $\mu = 1$ , ..., v.

El proceso de descomposición se ilustra en la Figura 3.4

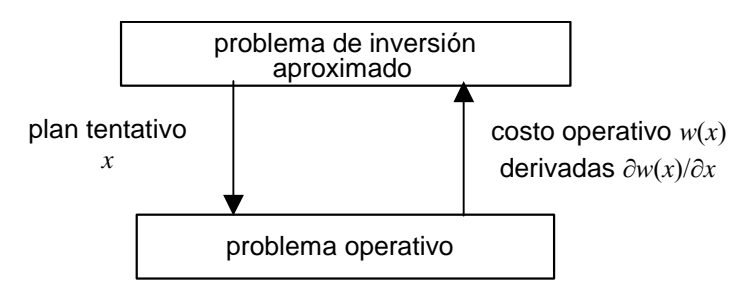

**Figura 3.4 - Proceso de Descomposición** 

#### <span id="page-18-0"></span>**4 APLICACIÓN AL PROBLEMA DE PLANEAMIENTO DE LA EXPANSIÓN**

#### **4.1 Aplicación de la Metodología de Descomposición**

Se presenta a continuación la aplicación de la metodología de descomposición de Benders al problema de expansión (2.1).

Como discutido en el capítulo anterior, el problema operativo se resuelve para cada propuesta de inversión. El corte de Benders se construye a partir del costo óptimo y del vector de multiplicadores simplex del problema operativo.

Este corte se añade como una restricción lineal del problema aproximado de inversión, que a su vez produce una nueva propuesta de inversión.

#### 4.1.1 Problema Operativo

Dado un plan de expansión *x* ν , el problema operativo se plantea como la minimización del costo operativo, sujeto a las restricciones de balance hídrico, suministro a la demanda, restricciones de emisión y límites operativos:

$$
w(x^{\vee}) = \text{Min} \sum_{t \in Ti \in I} d(t, i) \times g(t, i), \text{ sujeto a:}
$$
\n(4.1)

Ecuaciones de balance hídrico:

$$
v(t,i) - v(t-1,i) + q(t,i) + s(t,i) - \sum_{j \in \text{MT}(i)} q(t,j) - \sum_{j \in \text{MV}(i)} s(t,j) = a(t,i)
$$

 $∀ t ∈ T, ∀ i ∈ H$ 

Restricciones de suministro a la demanda:

$$
\sum_{i\in I_n} g(t,i) + \sum_{i\in H_n} \rho(i) q(t,i) - \sum_{k\in K|n_0(k)=n} f(t,k) + \sum_{k\in K|n_d(k)=n} (1 - p(k)) f(t,k) = D(t,n)
$$
  

$$
\forall t \in T, n \in N
$$

<span id="page-19-0"></span>Restricciones de emisión:

$$
\sum_{i \in E_1(l)} e(i,1) \times g(t,i) \leq E_1(t,l), \forall t \in T, l=1, ..., NE_1
$$
  

$$
\sum_{i \in E_2(l)} e(i,2) \times g(t,i) \leq E_2(t,l), \forall t \in T, l=1, ..., NE_2
$$
  

$$
\sum_{i \in E_3(l)} e(i,3) \times g(t,i) \leq E_3(t,l), \forall t \in T, l=1, ..., NE_3
$$

Restricciones de volumen inicial:

$$
v(0,i) = v_0(i), \ \forall \ i \in H
$$

Límites operativos:

$$
g(t,i) \le \overline{g}(i), \forall i \in I | i \notin J
$$
  
\n
$$
g(t,i) - \overline{g}(i) \times y(t,i) \le 0, \forall i \in I | i \in J
$$
  
\n
$$
v(t,i) \le \overline{v}(i), \forall i \in H | i \notin J
$$
  
\n
$$
v(t,i) - \overline{v}(i) \times y(t,i) \le 0, \forall i \in H | i \in J
$$
  
\n
$$
q(t,i) \le \overline{q}(i), \forall i \in H | i \notin J
$$
  
\n
$$
q(t,i) - \overline{q}(i) \times y(t,i) \le 0, \forall i \in H | i \in J
$$
  
\n
$$
f(t,i) \le \overline{f}(i), \forall i \in K | i \notin J
$$
  
\n
$$
f(t,i) - \overline{f}(i) \times y(t,i) \le 0, \forall i \in K | i \in J
$$

donde *y*(*t*,*j*), definido de acuerdo con la notación definida en 2.3.5, es:

$$
y(t,j) = \sum_{\tau=\underline{t}(j)}^{t} x(\tau,j), t \in T
$$

#### 4.1.2 Cálculo del Corte de Benders

En el problema operativo (4.1) solamente las restricciones de límites de generación para los proyectos térmicos, límites de almacenamiento y turbinamiento para los proyectos hidro y límites de flujo para los proyectos de interconexión dependen de las decisiones de inversión *x* ν . Por facilidad de notación, se rescriben estas restricciones en la forma padrón de la programación lineal:

Variables<br>
Nueva China a Dueles Duales

$$
-g(t,i) \geq -\overline{g}(i) \times y^{\vee}(t,j), \forall i \in I \mid j \in J, t \in T \qquad \pi^g(t,i)
$$

$$
-v(t,i) \geq -\overline{v}(i) \times y^{v}(t,j), \forall i \in H \mid j \in J, t \in T \qquad \pi^{v}(t,i)
$$
\n(4.2)

$$
- q(t,i) \geq -\overline{q}(i) \times y^{\vee}(t,j), \ \forall \ i \in H \ | \ j \in J, \ t \in T \qquad \pi^{q}(t,i)
$$

$$
-f(t,k) \geq -\overline{f}(k) \times y^{\vee}(t,j), \ \forall \ k \in K \ | \ j \in J, \ t \in T \qquad \pi^{f}(t,i)
$$

donde  $\pi^{g}(t,i)$ ,  $\pi^{v}(t,i)$ ,  $\pi^{g}(t,i)$  *y*  $\pi^{f}(t,i)$  son las variables duales asociadas a las restricciones en la solución óptima.

Aplicando la regla de la cadena, resulta que la derivada asociada a una decisión térmica *x*(*t*,*i*) es:

$$
\frac{\partial w(x)}{\partial x(t,j)}\bigg|_{x=x^{\nu}} = \sum_{\tau=t}^{T} \pi^g(\tau,i) \left(-\overline{g}(i)\right) = -\overline{g}(i) \sum_{\tau=t}^{T} \pi^g(\tau,i)
$$
\n(4.3)

La derivada de *w* con respecto a la variable de inversión para un proyecto hidro *i*, *x*(*t*,*i*), es:

$$
\frac{\partial w(x)}{\partial x(t,j)}\Big|_{x=x^{\nu}} = \sum_{\tau=t}^{T} \pi^{\nu}(\tau,i) \left(-\overline{v}(i)\right) + \sum_{\tau=t}^{T} \pi^{q}(\tau,i) \left(-\overline{q}(i)\right)
$$
\n
$$
= -\left(\overline{v}(i) \sum_{\tau=t}^{T} \pi^{\nu}(\tau,i) + \overline{q}(i) \sum_{\tau=t}^{T} \pi^{q}(\tau,i)\right)
$$
\n(4.4)

Finalmente, la derivada con respecto a la variable de inversión asociada a un proyecto de interconexión *i*, *x*(*t*,*i*), es:

$$
\frac{\partial w(x)}{\partial x(t,j)}\bigg|_{x=x^{\nu}} = \sum_{\tau=t}^{T} \pi^{f}(\tau,k) \left(-\overline{f}(k)\right) = -\overline{f}(k) \sum_{\tau=t}^{T} \pi^{f}(\tau,k)
$$
\n(4.5)

Denotando:

$$
\lambda^{\vee}(t,j) = \frac{\partial w(x)}{\partial x(t,j)}\big|_{x=x^{\vee}}
$$

el corte de Benders se calcula como:

$$
\alpha \ge w(x^{\vee}) + \sum_{t \in T_j \in J} \sum_{j} \lambda^{\vee}(t_j) \left( x(t_j) - x^{\vee}(t_j) \right) \tag{4.5}
$$

Agregando los valores conocidos como:

$$
r^{\mathsf{v}} = w(x^{\mathsf{v}}) - \sum_{t \in T_j \in J} \sum_{j \in J} \lambda^{\mathsf{v}}(t_j) x^{\mathsf{v}}(t_j)
$$
(4.6)

y pasando las variables para el lado izquierdo, resulta:

<span id="page-21-0"></span>
$$
\alpha - \sum_{t \in T_j \in J} \sum_{i} \lambda^v(t, j) \, x(t, j) \ge r^v \tag{4.7}
$$

#### 4.1.3 Problema Aproximado de Expansión

El objetivo del problema aproximado de expansión es minimizar la suma de los costos actualizados de inversión de los proyectos hidro, térmicos y de interconexión más el valor aproximado del costo operativo (α), sujeto a las restricciones de integralidad, unicidad y fechas límite de los proyectos y demás restricciones. A cada iteración del algoritmo de descomposición se añade una nueva restricción a este problema, calculada a partir del problema operativo.

El problema aproximado para la ν-ésima iteración se plantea como:

Minimizar

$$
\sum_{t \in T_j \in J} c(t_j) \times x(t_j) + \alpha, \tag{4.8}
$$

sujeto a:

Fechas de decisión mínimas y máximas:

$$
x(t,j) = 0, \forall t \notin [\underline{\mathbf{t}(j), \overline{\mathbf{t}}(j)}]
$$

Restricciones de proyectos obligatorios:

$$
\sum_{t=\underline{t}(j)}^{\overline{t}(j)} x(t,j) = 1, \,\forall \, j \in J_1
$$

Restricciones de proyectos opcionales:

$$
\sum_{t=t(j)}^{\bar{t}(j)} x(t,j) \leq 1, \,\forall \, j \in J_2
$$

Restricciones de proyectos mutuamente exclusivos:

$$
\sum_{j \in J_3(l)} y(j) \le 1, l = 1, ..., N_3
$$

Restricciones de proyectos asociados:

$$
y(j_1) = y(j_2), \forall j_1, j_2 \in J_4(l), l = 1, ..., N_4
$$

Restricciones de capacidad instalada mínima:

$$
\sum_{t=\underline{\tau}(l)}^{\overline{\tau}(l)} \sum_{j\in J_5(l)} w(j) \times x(t,j) \geq \underline{w}(k), l = 1, ..., N_5
$$

Cortes de Benders:

$$
\alpha - \sum_{t \in T_j \in J} \sum_{j \in J} \lambda^{\mu}(t, j) \, x(t, j) \ge r^{\mu}, \, \mu = 1, \, ..., \, \nu
$$

#### <span id="page-23-0"></span>**5 CRITERIO DE VALOR ESPERADO**

El algoritmo de Benders también se aplica a problemas de planeamiento con múltiples escenarios. En estos problemas la estructura de bloques se torna todavía más evidente.

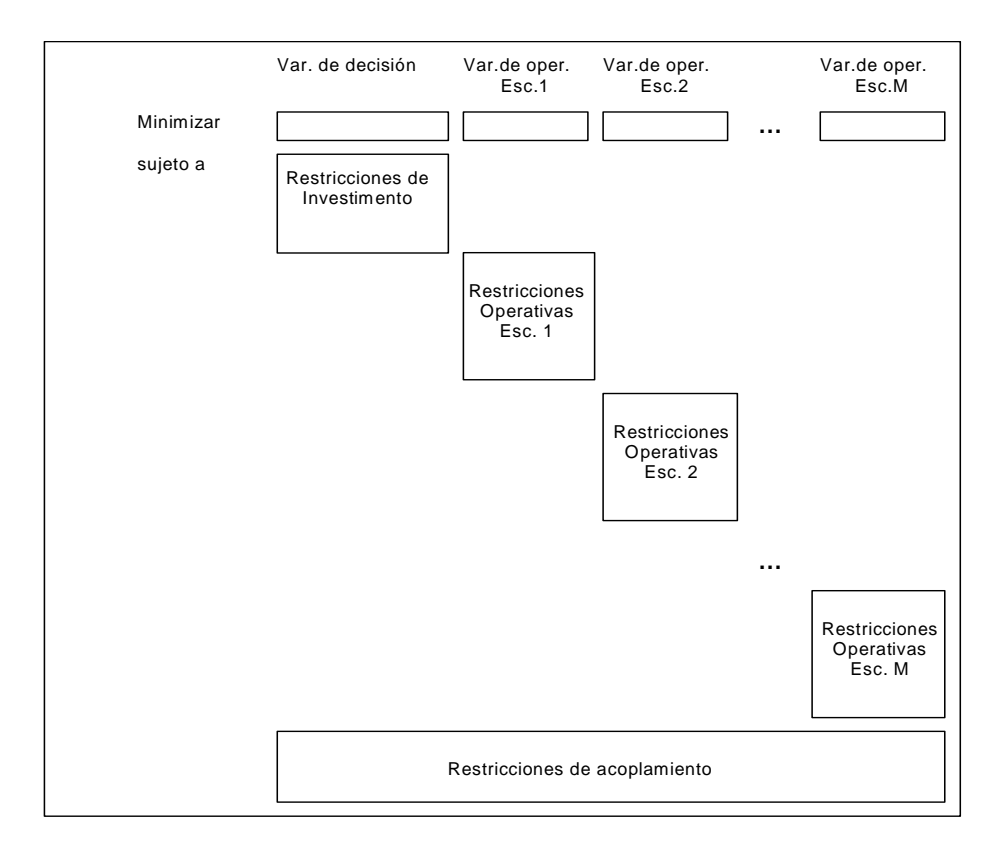

La expansión óptima con criterio de valor esperado se plantea como:

Min 
$$
c(x) + \bar{w}(x)
$$
, sujeto a: (5.1)

$$
x \in X
$$

donde  $c(x)$  y  $\bar{w}(x)$  son respectivamente el costo de inversión y el costo promedio de operación de la alternativa *x:* 

$$
\overline{w}(x) = \sum_{m=1}^{M} p_m w_m(x)
$$
\n(5.2)

donde *p*m es la probabilidad del escenario m*.* Dada una decisión *x* \* , el problema operativo para cada escenario m, con m = 1, …, M, se plantea como el siguiente problema de optimización:

$$
w_{m}(x^{*}) = Min \t d_{m} y_{m}, \text{ sujeto a:}
$$
\n
$$
F_{m} y_{m} \ge h_{m} - E_{m} x^{*}
$$
\n
$$
y_{m} \ge 0
$$
\n
$$
(5.3)
$$
\n
$$
x_{m}^{*}
$$

El corte de Benders asociado a cada problema operativo se obtiene de (5.3):

$$
\alpha \ge w_m(x^*) + \lambda_m(x^*) (x - x^*), \, m = 1, \, ..., \, M \tag{5.4}
$$

donde  $\lambda_{m}(x^{*}) = -\pi_{m}^{*} E_{m}$ . Como la expresión (5.2) es lineal, el corte de Benders es el promedio de los cortes. Definiendo:

$$
\overline{\lambda}(x^*) = \sum_{m=1}^{M} p_m \lambda_m(x^*)
$$
\n(5.5)

Entonces:

$$
\alpha \ge \overline{w}_{m}(x^*) + \overline{\lambda}(x^*) (x - x^*)
$$
\n(5.6)

Substituyendo  $w(x)$  en (5.1) por los cortes (5.6) generados a cada iteración del algoritmo de descomposición, se obtiene el problema relajado de expansión:

Min 
$$
c(x) + \alpha
$$
, sujeto a:  
\n
$$
\alpha \ge \overline{w}_m(x^\mu) + \overline{\lambda}(x^\mu) (x - x^\mu), \mu = 1, ..., v
$$
\n
$$
x \in X
$$
\n(5.7)

El proceso de descomposición se ilustra en la Figura 5.1.

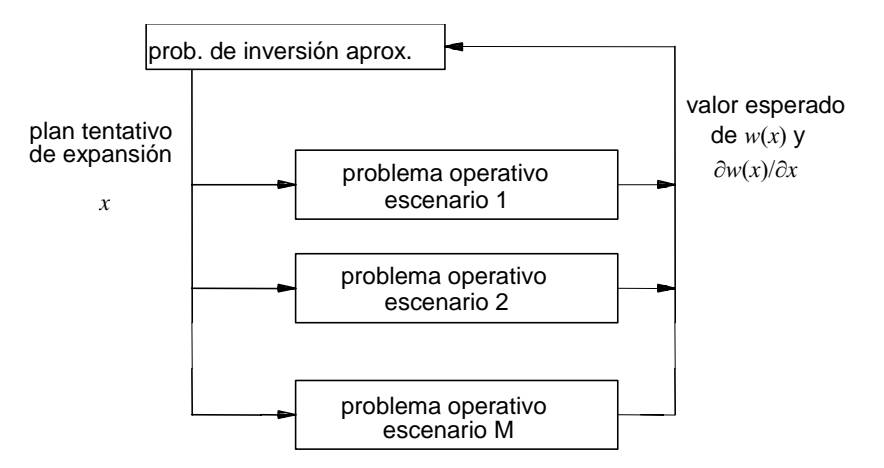

**Figura 5.1 - Esquema de Descomposición para Múltiples Escenarios** 

### <span id="page-25-0"></span>**6 ASPECTOS DE MODELACIÓN**

#### **6.1 Generalidades**

#### 6.1.1 Tasa de interés

El modelo recibe como dato de entrada la tasa de interés anual. Si las etapas de decisión de la inversión y/o de la operación no son anuales, entonces las tasas de interés deben ser recalculadas. Por ejemplo, sea ts<sup>A</sup> la tasa de interés anual, si la operación es en base mensual la tasa de interés mensual *ts*M se calcula de la siguiente manera:

$$
\frac{1}{1+ts^{A}} = \frac{1}{(1+ts^{M})^{12}}
$$

Por lo tanto, la tasa de interés mensual es:

$$
ts^M = (1 + ts^A)^{1/12} - 1
$$

#### **6.2 Módulo de inversión**

#### 6.2.1 Cálculo de los costos de las decisiones de inversión

Para cada proyecto el modelo lee los siguientes datos:

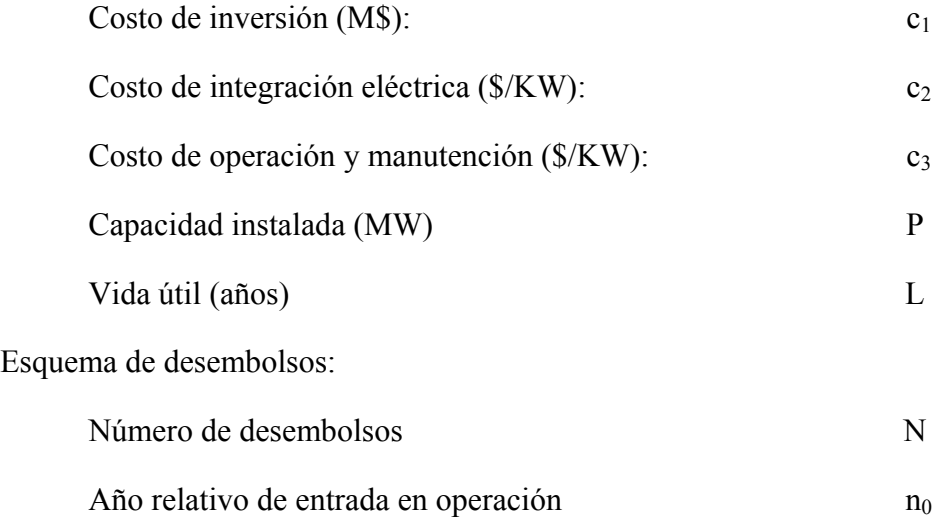

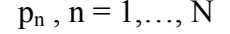

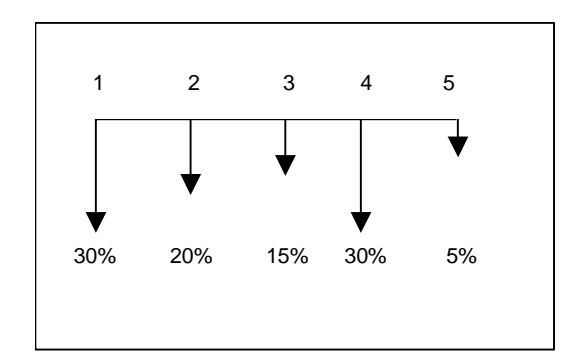

**Figura 6.1: ejemplo de un esquema de desembolso de un proyecto** 

Además se tiene la siguiente información:

Tasa de interés  $(\%)$  *tx*<sup>A</sup> Duración del estudio (años) T

Para calcular el costo de la decisión de construir cada proyecto en la etapa *t*, se procede de la siguiente manera:

Se refiere el costo de inversión del proyecto más el costo de integración eléctrica al año de entrada en operación utilizando el cronograma de desembolsos.

$$
c^{(1)} = (c_1 + \frac{c_2 \times P}{1000}) \times \sum_{n=1}^{N} \frac{p_n}{100} (1 + tx^A)^{(n_0 - n)}
$$

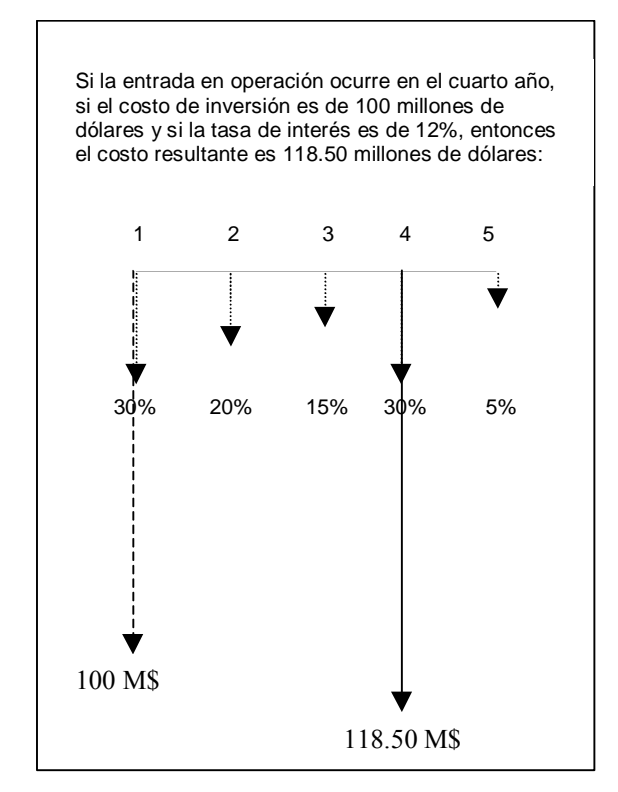

**Figura 6.2 – costo de inversión en la fecha de entrada en operación** 

Se calcula el costo de inversión anual que representa un flujo de desembolsos periódicos durante la vida útil del equipo y que corresponde al costo de inversión total. A este valor se le suma el costo de operación y mantenimiento.

$$
c^{(2)} = c^{(1)} \times \frac{tx^{A}(1 + tx^{A})^{L}}{(1 + tx^{A})^{L} - 1} + \frac{c_3 \times P}{1000}
$$

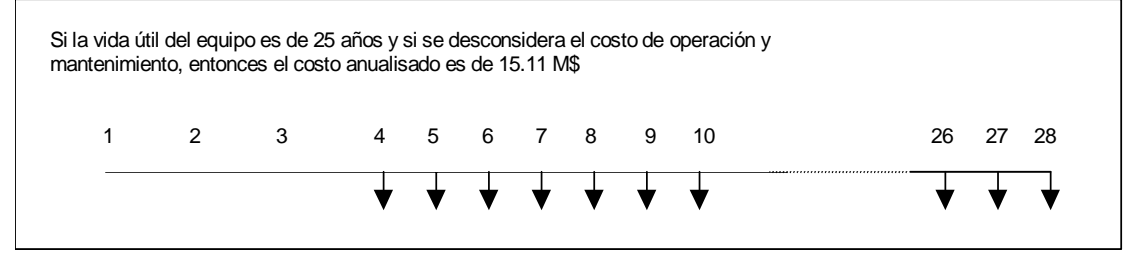

**Figura 6.3 – costo de inversión anual**

Se refiere el costo anual al año de la decisión:

$$
c^{(3)} = c^{(2)} \times \frac{1}{(1 + tx^A)^{(n0 - 1)}}
$$

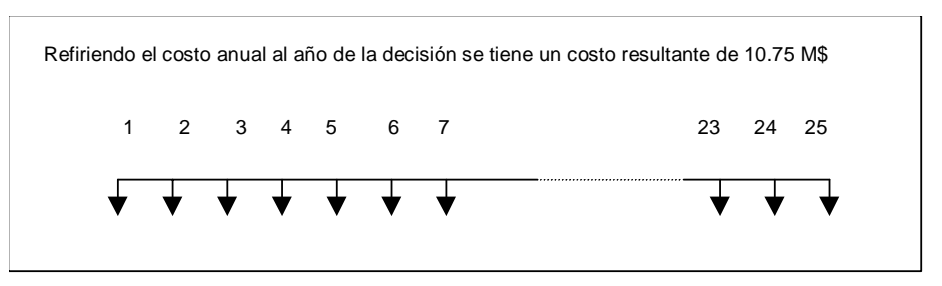

**Figura 6.4 – costo de inversión anual en el año de la decisión** 

El cálculo del costo de inversión en la etapa *t* considera que los desembolsos anuales:

- se inician en el año de entrada en operación;
- se interrumpen al final del estudio o al término de la vida útil;
- se realizan al final de cada año.

Por lo tanto el costo de inversión en la etapa *t* corresponde al valor presente de una serie finita de desembolsos cuyo número de parcelas es  $t' = min\{T - (t + n_0 - 1) + 1,$ L }. Entonces calculamos el valor presente neto de este flujo de caja.

$$
c^{(4)} = c^{(3)} \times \frac{(1 + tx^{A})^{t'} - 1}{tx^{A} \times (1 + tx^{A})^{t'}}
$$

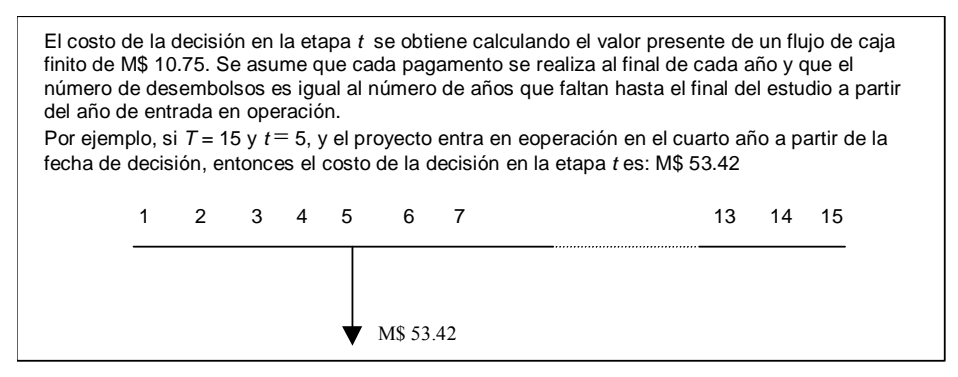

**Figura 6.5 – costo de la decisión en la etapa** *t*

De manera a poder comparar las diferentes alternativas de decisión a lo largo de las etapas del estudio todos los costos de las decisiones se refieren al primer año del estudio.

$$
c^{(5)} = c^{(4)} \times \frac{1}{(1 + tx^A)^{(t-1)}}
$$

<span id="page-29-0"></span>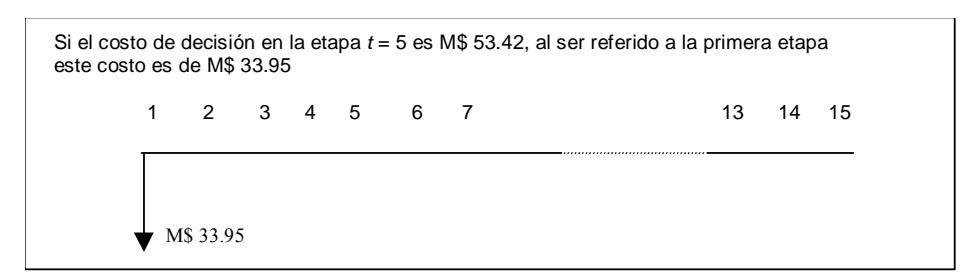

**Figura 6.6 – costo de la decisión en la etapa** *t* **referido a la primera etapa** 

#### 6.2.2 Restricciones de proyectos asociados

La función de las restricciones de proyectos asociados es representar que un grupo de proyectos tienen una solo decisión de inversión, esto es, o todo lo grupo de proyectos (o ninguno proyecto) es considerado en el cronograma optimo de expansión.

Para la definición de una restricción de proyectos asociados es necesario sola la relación de proyectos cuya decisión de inversión esta relacionada. La formulación matemática de estas restricciones en el modelo de inversión es:

$$
y(j_1) = y(j_2), \forall j_1, j_2 \in J_4(l), l = 1, ..., N_4
$$

donde,

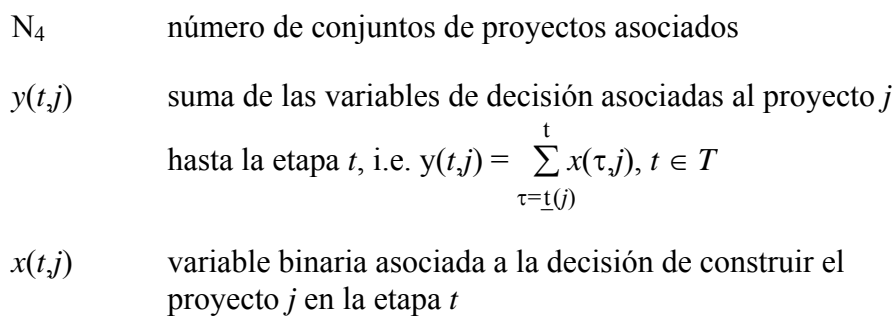

*J*4(*l*) conjunto de proyectos que participan en la *l-*ésima restricción de proyectos asociados

Es importante fijar que este tipo de restricción no relaciona las decisiones de inversión entre dos proyectos en cada una de las etapas, pero en todas las etapas del problema de inversión. Por lo tanto, dos proyectos asociados pueden ser considerados en el cronograma óptimo de inversión en diferentes etapas, desde que ambos sean incluidos. Case se requiera que la decisión de inversión de los proyectos sean relacionadas en cada una de las etapas, esto es, se los proyectos deben entrar en operación en la misma etapa, además de las restricciones de proyectos asociados es necesario también especificar restricciones de precedencia entre los proyectos.

#### 6.2.3 Restricciones de proyectos mutuamente exclusivos

La función de las restricciones de proyector mutuamente exclusivos es representar que la decisión de inversión de dos proyectos es mutuamente exclusiva, esto es,

<span id="page-30-0"></span>solamente uno de los proyectos puede ser considerado en el cronograma optimo de expansión.

Los datos necesarios para definir una de estas restricciones comprenden solamente la definición del conjunto de proyectos que participan de la restricción. La formulación matemática es:

$$
\sum_{j\in J_3(l)} y(j) \le 1, \, l = 1, \, ..., \, N_3
$$

donde,

- N3 número de conjuntos de proyectos mutuamente exclusivos
- *y*(*t*,*j*) suma de las variables de decisión asociadas al proyecto *j*

hasta la etapa *t*, i.e. 
$$
y(t,j) = \sum_{\tau=\underline{t}(j)}^{t} x(\tau, j), t \in T
$$

- *x*(*t*,*j*) variable binaria asociada a la decisión de construir el proyecto *j* en la etapa *t*
- *J*3(*l*) conjunto de proyectos que participan en la *l-*ésima restricción de proyectos mutuamente exclusivos

#### 6.2.4 Restricciones de precedencia entre proyectos

La función de las restricciones de precedencia entre proyectos es representar restricciones cronológicas para la entrada en operación entre proyectos, por ejemplo, la construcción de nuevas unidades generadoras en un sistema exportador de energía debe estar asociada a la construcción de la línea de transmisión y la entrada en operación de la línea debe anteceder a la entrada en operación de las unidades generadoras.

Los datos necesarios para definir restricciones de precedencia entre proyectos comprenden solamente la definición del conjunto de proyectos que participan de la restricción. La formulación matemática es:

$$
y(t,j_{i+1}) - y(t,j_i) \ge 0, \forall j_i \in J_6(l), \forall t \in T, l = 1, ..., N_6
$$

donde,

 $N<sub>6</sub>$  número de conjuntos de proyectos mutuamente exclusivos

*y*(*t*,*j*) suma de las variables de decisión asociadas al proyecto *j*

hasta la etapa *t*, i.e. 
$$
y(t,j) = \sum_{\tau=\underline{t}(j)}^{t} x(\tau, j), t \in T
$$

*x*(*t*,*j*) variable binaria asociada a la decisión de construir el proyecto *j* en la etapa *t*

- 
- <span id="page-31-0"></span>*J*6(*l*) conjunto de proyectos que participan en la *l*-ésima restricción de precedencia. El orden en que aparecen los proyectos en este conjunto define la relación de precedencia

#### 6.2.5 Entendiendo el archivo outdisbu.csv

El archivo de salida outdisbu.csv muestra los desembolsos para cada proyecto y para etapa de decisión. Por ejemplo, supongamos un estudio de planeamiento de la expansión de 15 años con tres proyectos candidatos. La tasa de interés considerada es de 12%. El primer proyecto candidato tiene las características del proyecto utilizado en el ejemplo del ítem anterior con la explicación sobre el cálculo de los costos de inversión. Supongamos que la decisión óptima es construir este proyecto en la etapa 5., es decir en Enero de 2006. Entonces se tendrá un flujo de caja de M\$ 10.75 desde el final de ese año hasta el final del estudio. Como fue explicado en el ítem anterior el valor presente de esta inversión es de M\$ 40.57. El segundo proyecto tiene un costo anual de M\$ 48.25 y la decisión óptima es construirlo en la primera etapa por lo tanto el valor presente es de M\$ 328.65. Para el tercer proyecto el costo de inversión anual es de M\$ 4.80 y la programación óptima para este proyecto es en el noveno año. De esta manera el valor presente resultante es M\$ 8.85. Finalmente se observa que el valor presente del costo de inversión del cronograma óptimo es M\$ 378.07. Este valor corresponde al costo de inversión de la última iteración de la descomposición de Benders que aparece en reporte de convergencia en el archivo optgen.  $log$ 

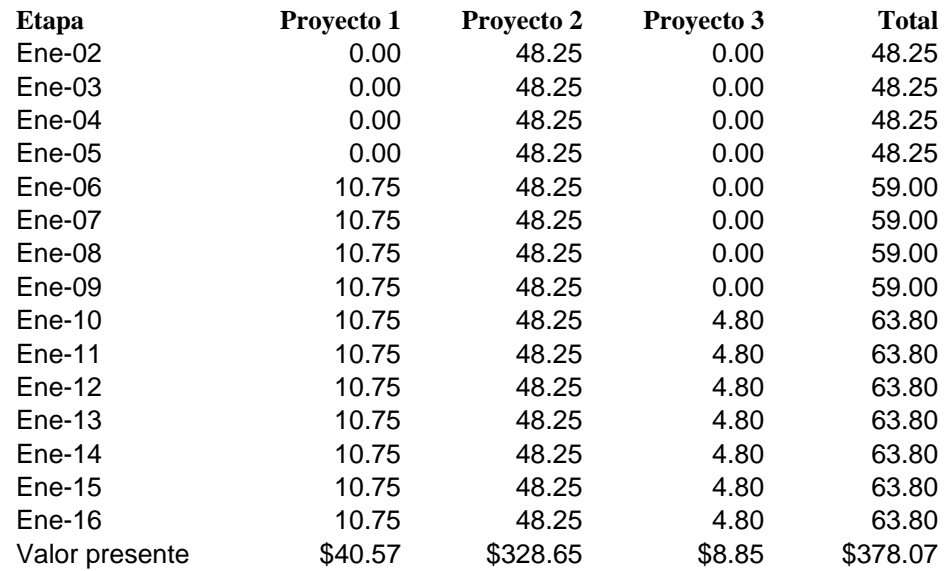

#### 6.2.6 Proyectos de refuerzo

El OPTGEN permite modelar proyectos de refuerzo, esto es, proyectos que cuando entran en operación substituyen una unidad (térmicas, hidroeléctricas o de interconexión) existente.

Sin pérdida de generalidad, vamos a suponer que solo existe el proyecto *j* en el estudio y que este es un proyecto de refuerzo. Entonces el problema de inversión es:

<span id="page-32-0"></span>Min *t*∈*T*  $c(t,j) \times x(t,j) + \alpha$ , sujeto a: ∑ *t*∈*T*  $x(t,j) \leq 1$ 

Considerando que el proyecto *j* cuando entra en operación substituye la central existente *i*, el problema de operación resulta en:

$$
w(x^{v}) = \text{Min} \quad \sum_{t \in T} d(t,i) \times g(t,i) + d(t,j) \times g(t,j), \text{ sujeto a:}
$$
\n
$$
g(t,i) + g(t,j) = D(t), \forall t \in T
$$
\n
$$
g(t,i) \le \overline{g}(i) \times (1 - y^{v}(t,j)), \forall t \in T \qquad \pi^{g}(t,i)
$$
\n
$$
g(t,j) \le \overline{g}(j) \times y^{v}(t,j), \forall t \in T \qquad \pi^{g}(t,j)
$$

donde:

$$
y^{\mathsf{v}}(t,j) = \sum_{\tau=\underline{t}(j)}^{t} x^{\mathsf{v}}(\tau,j), \, t \in T
$$

#### *6.2.6.1 Cálculo del corte de Benders para proyectos de refuerzo*

Por facilidad de notación, se rescriben las restricciones de capacidad que dependen de la variable de decisión en la forma padrón de la programación lineal:

Variables Duales

$$
-g(t,i) \geq -\overline{g}(i) \times (1 - y^{\vee}(t,j)) \qquad \pi^{\mathcal{S}}(t,i)
$$

$$
-g(t,j) \geq -\overline{g}(j) \times y^{\vee}(t,j) \qquad \qquad \pi^g(t,j)
$$

donde:

$$
\frac{\partial w(x)}{\partial x(t,j)}\Big|_{x=x^{\nu}} = \sum_{\tau=t}^{T} \pi^{g}(t,i) \overline{g}(i) + \sum_{\tau=t}^{T} \pi^{g}(t,j) (-\overline{g}(j))
$$

$$
= \overline{g}(i) \sum_{\tau=t}^{T} \pi^{g}(t,i) - \overline{g}(j) \sum_{\tau=t}^{T} \pi^{g}(t,j)
$$

#### 6.2.7 Cronograma de entrada de máquinas

Supongamos que el proyecto de una nueva central térmica *j* tiene un cronograma de entrada en operación, en p.u., para cada año, *p*1, *p*2, …, *p*n. Sea *f*t, *t* = 1, ..., T, el valor acumulado, en p.u., del cronograma de entrada en operación del proyecto *j*, esto es:

$$
f_t = \sum_{\tau=1}^t p_{\tau}, \ \forall \ t \in T
$$

Solamente para ilustrar, suponga, sin pérdida de generalidad, que el período del estudio tiene tres años. En este caso, la capacidad de generación del proyecto *j* es:

$$
g(1,j) \le \overline{g}(j) \times x(1,j)
$$
  
\n
$$
g(2,j) \le \overline{g}(j) \times (x(1,j) + x(2,j))
$$
  
\n
$$
g(3,j) \le \overline{g}(j) \times (x(1,j) + x(2,j) + x(3,j))
$$

resulta ahora en:

$$
g(1,j) \le \overline{g}(j) \times f_1 x(1,j)
$$
  
\n
$$
g(2,j) \le \overline{g}(j) \times (f_2 x(1,j) + f_1 x(2,j))
$$
  
\n
$$
g(3,j) \le \overline{g}(j) \times (f_3 x(1,j) + f_2 x(2,j) + f_1 x(3,j))
$$

o de una forma genérica:

$$
g(t,j) \le \overline{g}(j) \times \sum_{\tau=1}^t f_{t-\tau+1} x(\tau, j)
$$

El ejemplo anterior vale también para proyectos de nuevas centrales hidroeléctricas o nuevas líneas de transmisión. El efecto del cronograma de entrada en operación también debe ser considerado sobre las derivadas (cortes de Benders). Por lo tanto la derivada es:

$$
\frac{\partial w(x)}{\partial x_1} = (\pi_1 f_1 + \pi_2 f_2 + \pi_3 f_3 + \dots + \pi_T f_T) \overline{g} = \sum_{\tau=1}^T \pi_{\tau} f_{\tau} \overline{g}
$$

$$
\frac{\partial w(x)}{\partial x_2} = (\pi_2 f_1 + \pi_3 f_2 + \pi_4 f_3 + \dots + \pi_T f_T) \overline{g} = \sum_{\tau=2}^T \pi_{\tau} f_{\tau-1} \overline{g}
$$

En general:

$$
\frac{\partial w(x)}{\partial x_t} = \sum_{\tau=t}^T \pi_{\tau} f_{\tau-t+1} \overline{g}
$$

En realidad las expresiones que consideran el efecto del cronograma de entrada en operación son un poco más complicadas pues la discretización de los problemas de inversión y de operación no es la misma, esto es, típicamente, las decisiones de inversión son en base anual, en cuanto que las decisiones de operación son mensuales.

<span id="page-34-0"></span>Entonces, considerando la discretización típica para los módulos de operación e inversión, y que el cronograma de entrada en operación es mensual, la capacidad de generación del proyecto *j*, a cada etapa mensual, es:

$$
g(1,j) \le \overline{g}(j) \times f_1 x(1,j)
$$
  
\n
$$
g(2,j) \le \overline{g}(j) \times f_2 x(1,j)
$$
  
\n...\n
$$
g(12,j) \le \overline{g}(j) \times f_{12} x(1,j)
$$
  
\n
$$
g(13,j) \le \overline{g}(j) \times (f_{12} x(1,j) + f_{13} x(2,j))
$$
  
\netc.

La expresión general es:

$$
g_t \le \overline{g} \times \sum_{\tau=1}^{\frac{t-1}{12}+1} f_{t-12(\tau-1)} x_{\tau}
$$

#### 6.2.8 Cálculo de los costos de referencia

El OPTGEN calcula para los proyectos un costo de referencia (\$/MWh) de la siguiente manera:

• Para los proyectos de centrales hidroeléctricas

$$
\frac{\text{CIA(M$)×10}^6}{\text{P(MW)×FCM(pu)×8760h}}
$$

• Para los proyectos de centrales térmicas

$$
\frac{CIA(M\$)\times10^6 + COP(\$/MWh)\times P(MW)\times FCM(pu)\times8760h}{P(MW)\times FCG(pu)\times8760 h}
$$

• Para los proyectos de intercambio

 $CIA(M$)\times10^6$ P(MW)×FUT(pu)<sup>×</sup>8760h

donde:

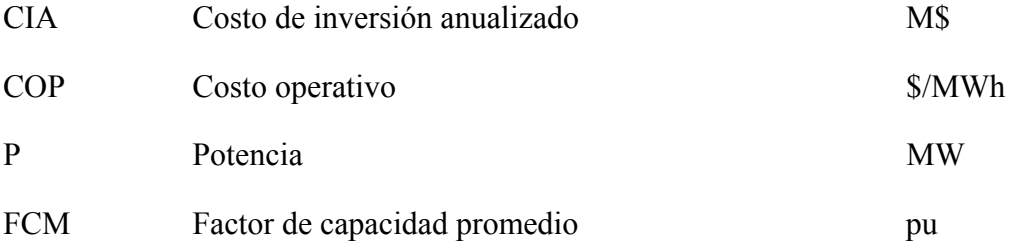

<span id="page-35-0"></span>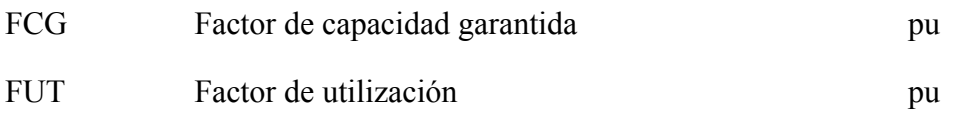

#### **6.3 Módulo de operación**

6.3.1 Cálculo del costo operativo unitario de las centrales térmicas

El costo unitario de las centrales térmicas se calcula de la siguiente manera:

$$
TCst(t,i) = \frac{Fest(t, fuel(i))}{ECnt(tuel(i))} \times HR(i) \times 1000
$$

donde

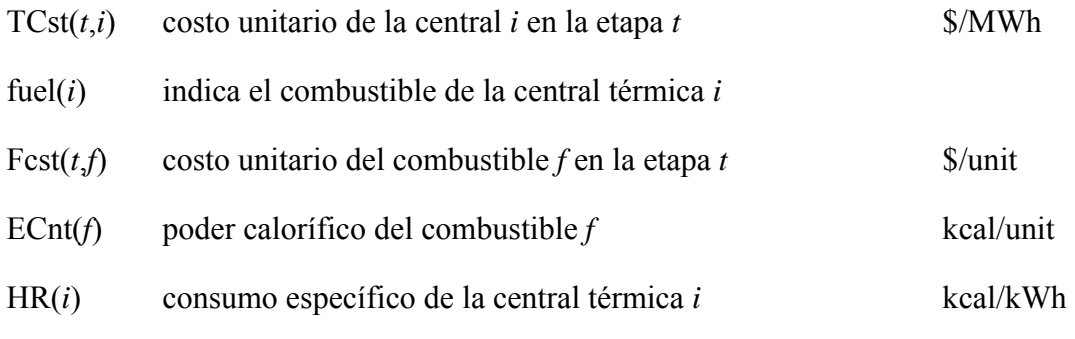

#### 6.3.2 Restricciones de emisión en las centrales térmicas

Las restricciones de emisión tienen la función de imponer límites para la producción de energía en las centrales térmicas debido a restricciones ambientales de emisión de óxidos de nitrógeno (NO<sub>x</sub>), dióxido de carbono (CO<sub>2</sub>) y dióxido de azufre (SO<sub>2</sub>).

Para su representación en el modelo de expansión se requieren datos que relacionen la producción de energía eléctrica en las centrales térmicas con las emisiones de estos gases (coeficientes de emisión que deben ser especificados para cada una de las centrales térmicas). Además, se requiere también el conjunto de centrales térmicas que participan de cada una de las restricciones y los límites de emisión.

La formulación matemática para las restricciones de emisión de  $NO<sub>X</sub>$  es:

$$
\sum_{i \in E_1(l)} e(i,1) \times g(t,i) \leq E_1(t,l), \forall t \in T, l=1, ..., NE_1
$$

donde,

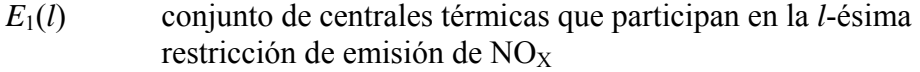

 $NE<sub>1</sub>$  número de restricciones de emisión de NO<sub>X</sub>

<span id="page-36-0"></span> $e(i,1)$  factor de emisión de NO<sub>X</sub> de la central térmica *i* 

La formulación para las restricciones de emisión de  $SO<sub>2</sub>$  y  $CO<sub>2</sub>$  es similar a las restricciones de emisión de  $NO<sub>X</sub>$ , pero considerando los conjuntos y coeficientes relacionados a los gases  $SO_2$  y  $CO_2$ .

#### 6.3.3 Restricciones de disponibilidad de combustible para las centrales térmicas

La función de las restricciones de disponibilidad de combustible es imponer límites de generación en un conjunto de centrales térmicas que utilizan un mismo combustible cuya disponibilidad esta limitada.

El conjunto de datos necesario para representar una restricción de disponibilidad se compone del conjunto de centrales térmicas de mismo combustible que participan de cada una de las restricciones de disponibilidad, los datos de consumo específico de las centrales térmicas y los datos de poder calorífico del combustible. Además, se requieren también los datos de límites de disponibilidad del combustible para cada una de las restricciones.

La formulación matemática para las restricciones de disponibilidad es:

$$
\sum_{i \in F(l)} \frac{\text{HR}(i) \times g(t,i)}{\text{ECont(fuel}(i))} \leq F(t,l), \ \forall \ t \in T, l = 1, \dots, \text{NF}
$$

donde,

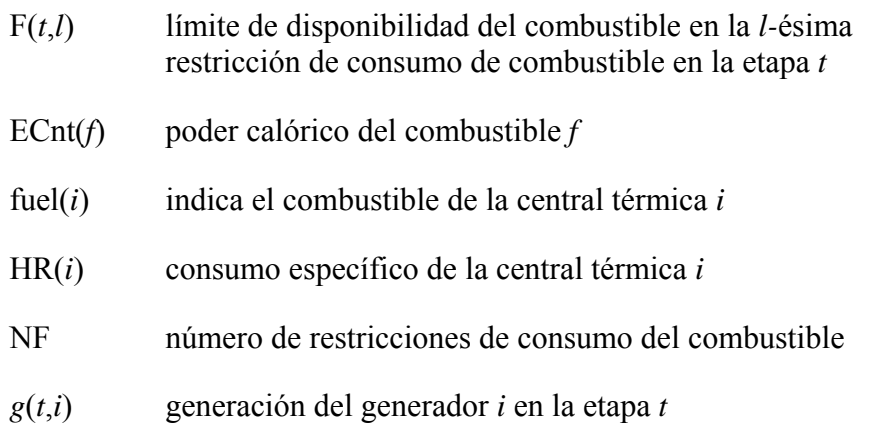

#### <span id="page-37-0"></span>**7 BIBLIOGRAFIA**

- [1] J.F.Benders, "Partitioning procedures for solving mixed variables programming problems", *Numerische Mathematik*, Vol.4, pp. 238-252, 1962.
- [2] B.Gorenstin, J.P.Costa, M.V.F.Pereira, N.M.Campodónico, "Power System Expansion Planning Under Uncertainty", *IEEE Transactions on Power Systems*, Vol.8, No.1, 1993.
- [3] J.P.Costa, N.M.Campodónico, B.G.Gorenstin, M.V.F.Pereira, "A Model for Optimal Energy Expansion in Interconnected Hydrosystems", 10<sup>th</sup> PSCC, Austria, 1990.